A "Gyökközelítés intervallumfelezéssel" módszerre kidolgozott példákat találunk [1] könyvemben és a [2] honlapomon. Ez a fájl egy fontos feltételre kívánja a figyelmet felhívni: a magyarázat és a tanulság a két számolás után található.

 $\tan(x) = x + 1$  | azaz  $g(x) = x + 1 - \tan(x) = 0$  ahol  $0 < x < 3$ . Megoldandó egyenlet:

 $a_{\mathbf{I}} = 1.1$ ,  $b_{\mathbf{I}} = 1.5$ . I. lehetséges számolás: kezdő intervallum

II. lehetséges számolás: kezdő intervallum  $a_{\text{II}} = 1.2$ ,  $b_{\text{II}} = 1.6$ .

A számításokat a [3] programmal végeztük, 10 lépés után mindkét számolás hibája  $\varepsilon$  <  $\frac{b-a}{2n}$  < 0.000391, a részletszámítások a következő oldalon vannak.

Most jön a meglepetés: az I. számolás közelítő értéke $x_1^* \approx 1.132227$ , a II. számolás végeredménye pedig $x_{\text{II}}^* \approx 1.570898$ .

Ez miért baj? Ha a módszer nagyon gyors és nagyon pontos, akkor miért baj, ha a kezdeti intervallumot kicsit (0.1 - del) megváltoztatjuk?

Mert: ha mindkét számolás hibája  $\varepsilon < 0.0004$ , akkor a két gyök különbsége nem lehet  $|x_1^* - x_{II}^*| \approx 0.438671$ , ugyanis a *tangens* függvény a  $(0, \frac{\pi}{2})$  intervallumban konvex, a  $(\frac{\pi}{2}, \pi)$ intervallumban negatív, vagyis csak egyetlen metszéspontja lehet az  $x + 1$  egyenessel!

**Magyarázat:** A II. számolás számértékeit tanulmányozva feltűnhet, hogy az  $f(x)$  függvény értékei  $\pm \infty$  "körül" ugrándoznak! Ha még alaposabban belegondolunk a két számolás kezdő intervallumába:  $a_{I} = 1.1$ ,  $b_{I} = 1.5$  illetve  $a_{II} = 1.2$ ,  $b_{II} = 1.6$ , akkor rájöhetünk a "csel" -re:  $\frac{\pi}{2} \approx 1.571 \in [a_{II}, b_{II}]$  míg  $\frac{\pi}{2} \notin [a_{I}, b_{I}]$ . Ez pedig azt jelenti, hogy az  $f(x)$  függvény nem folytonos az  $[a_{II}, b_{II}]$  intervallumban, márpedig ez nyilván egy (nagyon) fontos szükséges feltétel! A II. számolás még alaposabb elemzése után még azt is észrevehetjük, hogy  $x_{\text{II}}^* \approx$ 1.570898 ≈  $\frac{\pi}{2}$  ≈ 1.570796, és így, a következő oldal ábrája alapján már minden világos!

**Tanulság:** A kezdő  $[a, b]$  zárt intervallumon az  $f(x)$  függvénynek "végig" folytonosnak kell lennie!

2018.12.15. Szalkai István, SZALKAI@ALMOS.UNI-PANNON.HU

## Hivatkozások:

[1] Szalkai István, Mikó Teréz: Matematikai analízis I., Segédanyag a "Közgazdaságtan" matematikai alapjai" tárgyhoz, 2011.

https://math.uni-pannon.hu/~szalkai/Anal-Tk1B-d-180125.pdf

[2] Szalkai István: Gyökközelítés intervallumfelezéssel, előadás-diák, https://math.uni-pannon.hu/~szalkai/P01b-oroszlan.ppt

[3] Szalkai István: Intervallumfelező oktatóprogram, https://math.uni-pannon.hu/~szalkai/Interv3.exe

## ${\bf I.}$ számítás: Kezdő intervallum végpontjai: a<br/>= $1.100000$  , b=  $1.500000$  ,

lépésszám: k = 10 , f(a) = 0.135240 , f(b) = -11.601420

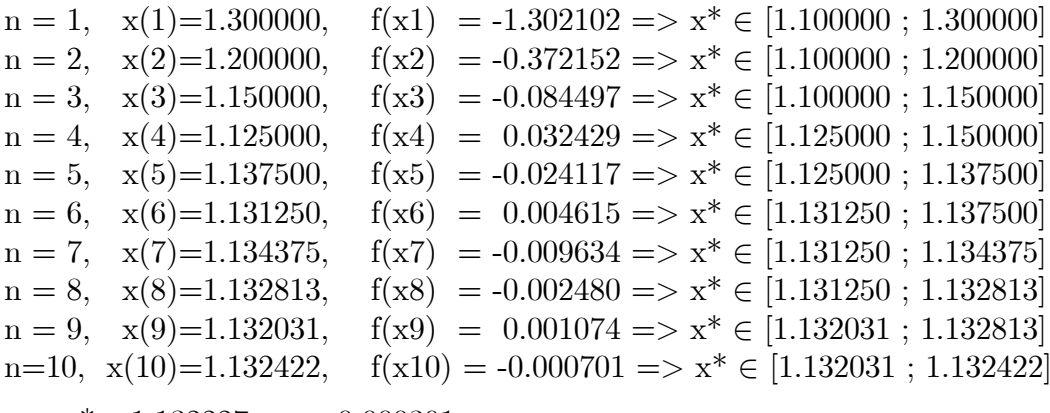

 $=> x^* \approx 1.132227$  ,  $\varepsilon < 0.000391$ 

## II. számítás: Kezdő intervallum végpontjai: a= $1.200000$  , b=  $1.600000$  ,

lépésszám: k = 10, f(a) = -0.372152; f(b) = 36.832533

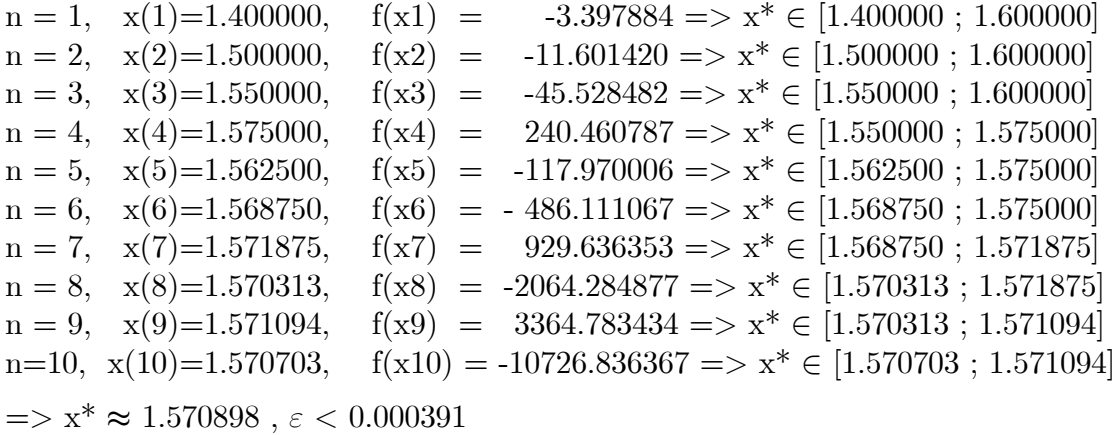

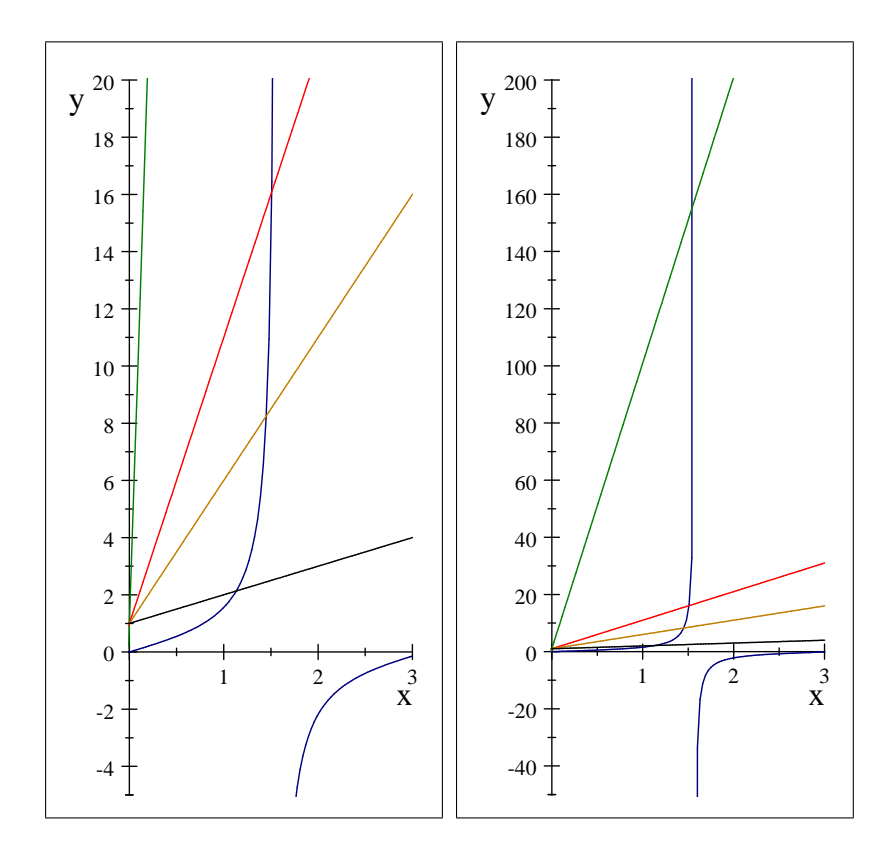

 $\tan(x)=100x+1=10x+1=5x+1=x+1 \le y = \lambda x+1 - \tan(x)$ ,